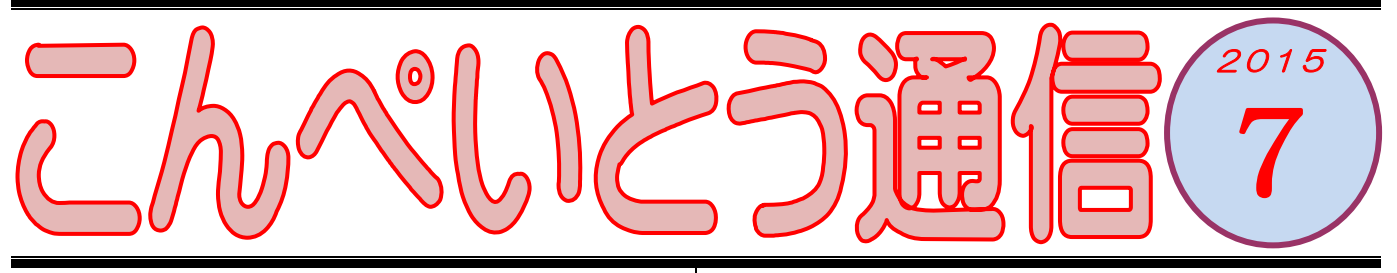

教室のみなさん、こんにちは (^o^)丿 今年はまだ 7 月だというのに、ずいぶんたくさんの 台風に見舞われましたね。毎日悪い天気が続き、久々 に梅雨らしい梅雨でした。そして梅雨が明けた途端、 夏の暑い日差しの洗礼です。そんな強い日差しに対

抗しようと手に入れたのがこ れ。以前から大好きなトム・ク ルーズのサングラス姿を「カッ

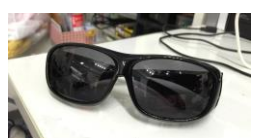

コイー」って思っていたのですが、私は普段から眼 鏡をかけているために、サングラスは諦めていまし た。ところが眼鏡の上からかけられるオーバーサン グラスなるものを見つけ、思わずアマゾンでポチッ と購入しちゃったわけです。

届くや否や、早速かけてみたわけですが、鏡の中に はトムではなく、人相の悪いおじさんが写っていま したとさ。なんてこったい! (^^;

. . . . . . . . . . . .

さて前号では、データのバックアップについて書き ました。不測の事態に備えて、後からでは決して取 り戻すことのできないオリジナルのデータを最優先 でバックアップしましょうということでしたね。 それとは別に、もう一つバックアップを取っておい

た方がよいものがあります。それが「システムイメ ージ」というものです。

\*-\*-\*-\*-\*-\*-\*-\*-\*-\*-\*-\* パソコンが不調になった場合、修復するために「シ ステムの復元」など、いくつかの手立てがあります。 それでも復旧できない場合には、最後の手段として パソコンを工場出荷状態まで戻すことができます。 そのことを「リカバリ」とか「初期化」といいます。 初期化することによって、パソコンは購入直後の状 態に戻るので、それまでの不調が嘘のように動きが よくなるでしょう。人間でいえば、生まれたばかり の状態に戻るわけですから。

でもよいことばかりではありませんよ。パソコンを リカバリしてしまうと、購入後に設定した内容はす べて消えてしまいますので、もう一度設定しなおさ なければなりません。無線 LAN やプリンターの設定 などは一からやり直しです。壁紙やアイコンの配置 などもそうです。

購入後に自分でインストールしたソフトウェアもす べて消えてしまいますので、お店で購入したソフト であれば CD や DVD からインストールし直します。 WEB (インターネット) からダウンロードしたもの であれば、もう一度ダウンロード・インストールの 作業が必要になります。もちろんソフトごとの細か な設定内容もやり直しになります。これらのことは、 自分好みにパソコンを使いこなしている人であれば あるほど影響の大きいところです。

\*-\*-\*-\*-\*-\*-\*-\*-\*-\*-\*-\* そこで「システムイメージ」のバックアップの登場 です。システムイメージというのは、その時点での パソコン(ウィンドウズ)の状態を丸ごとデータ化 したもののことです。それをバックアップしておく ことで、パソコンを初期化した後、システムイメー ジをバックアップした時点までパソコンの状態を戻 すことができるのです。

ここでも人間に例えてみましょう。20代の脂の乗 り切った時期、体には切れがあり、仕事も覚えて絶 好調な時期です。その時期の自分の状態を冷凍保存 しておくのです。そして将来、体の調子が悪くなっ た時にいったん初期化して赤ちゃんの状態に戻し、 さらにシステムイメージを使って絶好調の時期に戻 してやるわけです。私の場合、パソコンを購入後に 自分が使いやすくなるような設定をすべて行い、ほ ぼ完ぺき!となったらその時点でシステムイメージ のバックアップを取るようにしていますよ。具体的 な方法については、教室でお訊ねくださいね。

いろはパソコン教室 TEL:045-805-5506 Mail: iroha@iroha-pc.net HP : http://www.iroha-pc.net /